Coração Igual ao Teu

Gravação: Diante do Trono

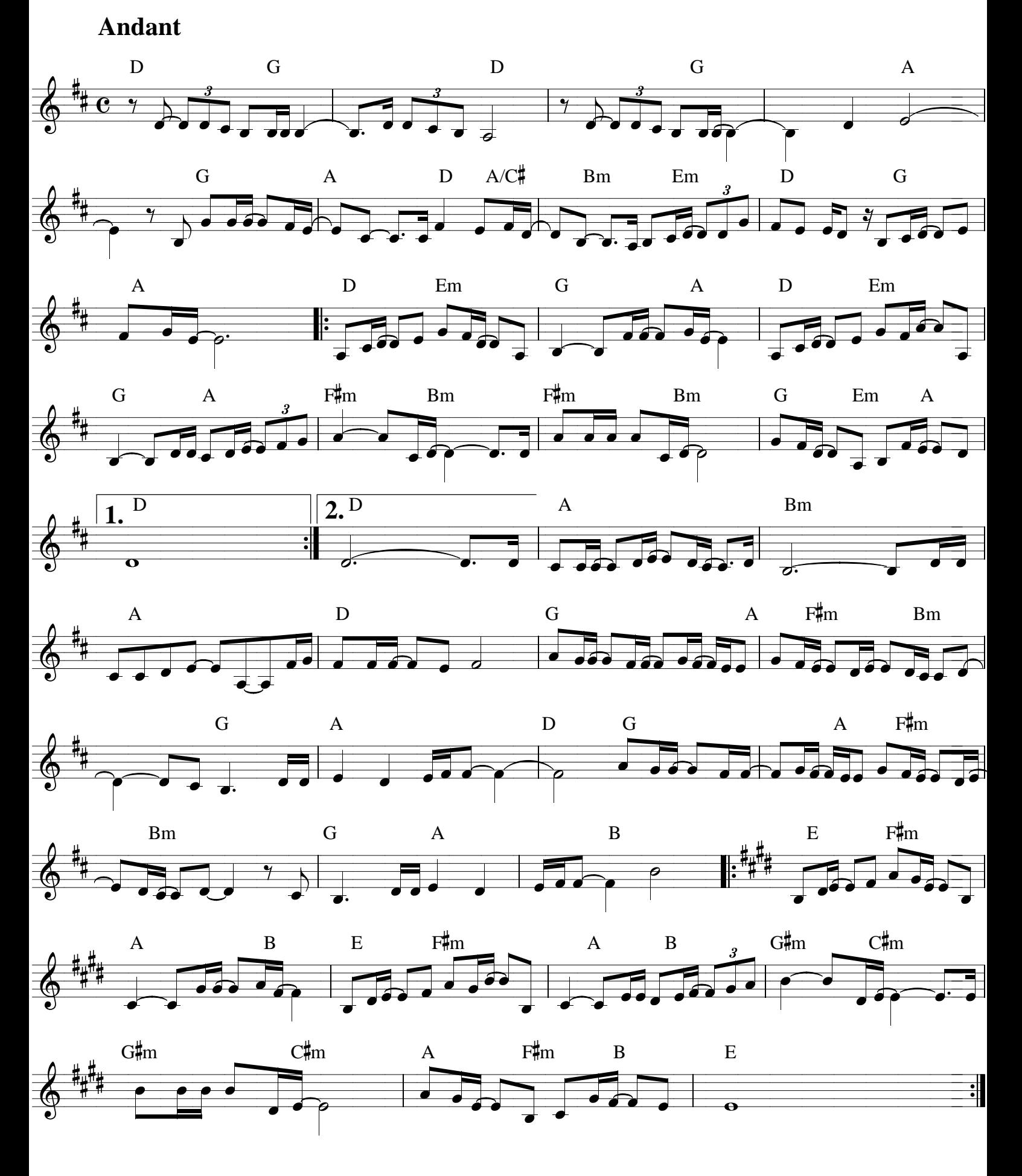

Partitura sem cifras encontrada no 4 Shared Cifras simplificadas - Zinho de Moraes